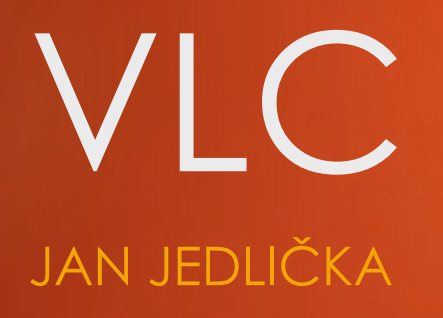

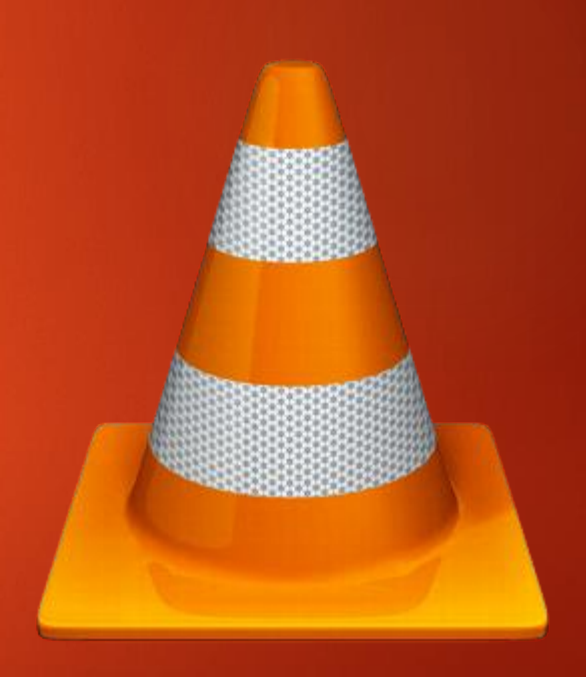

# Aim of my work

- **Implement hot keys and functionality for resizing** subtitles font size in runtime
- In current state subtitles can be resized by switching between predefined presets, and the change doesn't apply until application restart

### Issues

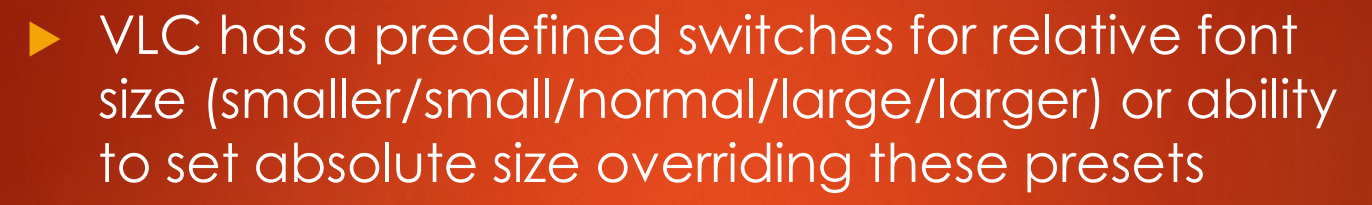

- Hotkeys has to switch between relative settings by default, and when user set an absolute size switch to incrementing / decrementing this value
- **Even when changing size in Settings screen the** application has to restart
	- $\blacktriangleright$  The need to reinitialize subtitle renderer in runtime
- Cross platform compiling
- Quite complex and vast C-written project

## **Results**

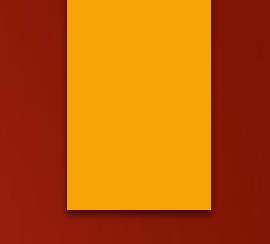

#### $\blacktriangleright$  #fail

**Efforts implementing this improvement will** continue out of the scope of OSP subject

# VLC itself

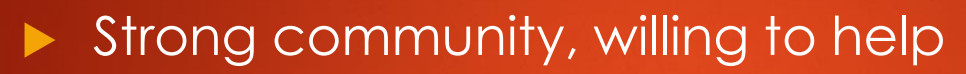

▶ Very high quality source code, but not that easy to read for a newcomer